MDaemon Category

# **Contents**

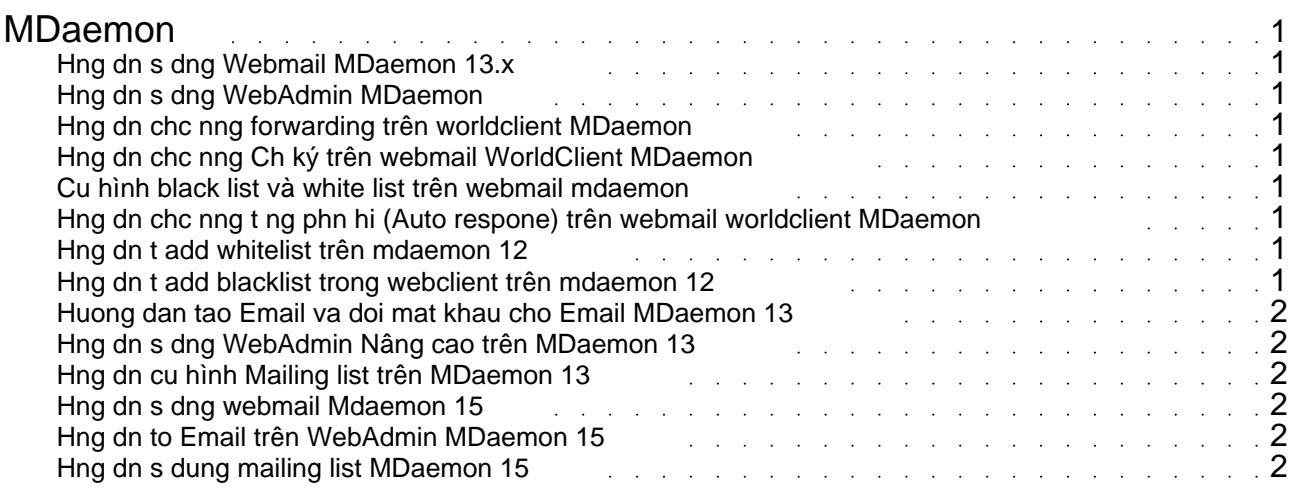

## MDaemon

#### <span id="page-2-0"></span>**Hng dn s dng Webmail MDaemon 13.x**

#### **Hng dn s dng WebAdmin MDaemon**

s dng webmail Mdaemon.

Bn vào: http://mail.tendomain:1000 hoc http://ipmailserver:1000

Sau ó login vào bng user/password ca user mail admin (do PA cp cho bn).

Trong giao din webadmin, bn có th: to user, thay i passowrd,tùy chnh các thông s ca user...

#### **Hng dn chc nng forwarding trên worldclient MDaemon**

#### **Hng dn chc nng Ch ký trên webmail WorldClient MDaemon**

#### **Cu hình black list và white list trên webmail mdaemon**

-Black list: chn mt email nào ó -White list: cho phép email nào ó gi n

### **Hng dn chc nng t ng phn hi (Auto respone) trên webmail worldclient MDaemon**

#### **Hng dn t add whitelist trên mdaemon 12**

#### **Hng dn t add blacklist trong webclient trên mdaemon 12**

<span id="page-3-0"></span>**Huong dan tao Email va doi mat khau cho Email MDaemon 13**

**Hng dn s dng WebAdmin Nâng cao trên MDaemon 13**

**Hng dn cu hình Mailing list trên MDaemon 13**

**Hng dn s dng webmail Mdaemon 15**

**Hng dn to Email trên WebAdmin MDaemon 15**

**Hng dn s dung mailing list MDaemon 15**